#### TCP Flow Controls

#### Matthew Roughan

#### Adelaide-Melbourne Grampians Workshop

1999

#### TCP/IP

Primary protocols used in the Internet ■ IP (Internet Protocol) **Transmission Control Protocol (TCP) TCP/IP refers to more than just TCP & IP TCP** is where flow controls are introduced

# Why Use Flow Controls?

- October1986 Internet had its first congestion collapse
- **Link LBL to UC Berkeley** 
	- 400 yards, 3 hops, 32 Kbps
	- throughput dropped to 40 bps
	- **l** factor of  $\sim$ 1000 drop!
- 1988, Van Jacobson proposed TCP flow control

# What are we interested in?

- **Flow control is now mandatory on TCP** connections
- Much is known about the qualitative perform ance of the Internet
	- **l** the Internet works!
- **I** Little is known about the quantitative performance of the TCP flow controls
	- **n** mostly by simulation, few analytic results

#### Outline

**TCP/IP and the Internet** ■ What is it? **How does it work? TCP flow controls U** window flow controls **TCP implementations** ■ State of the art in performance analysis  $\blacksquare$  1/  $\sqrt{p}$  law

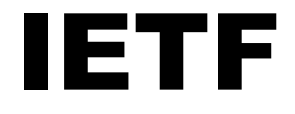

#### ❚Internet Engineering Task Force

- **I** standards organisation for Internet
- publishes RFCs Requests For Comment
	- standards track
	- experimental
	- informational
	- poetry/humour (RFC 1149: Standard for the transmission of IP datagrams on avian carriers)
- TCP should obey RFC
	- no means of enforcement

### RFCs of note

- RFC 791: Internet Protocol
- RFC 793: Transmission Control Protocol
- RFC 1180: A TCP/IP Tutorial
- RFC 2581: TCP Congestion Control
- RFC 2525: Known TCP Implementation Problems
- RFC 1323: TCP Extensions for High Performance

# Other Key references

- W. Stevens, "TCP/IP Illustrated", Vol. 1-3 Addison-Wesley, 1994
- Vern Paxson, "Measurements and Analysis of End-to-End Internet Dynamics" PhD Thesis
- **Uan Jacobson, "Congestion Avoidance and I** Control"
	- SIGCOMM'88

# Internet Protocol (IP)

- **packet switched**
- **unreliable (best effort)**
- **n** heterogeneous
- robust
- **u** intelligence is in terminals, not in network

# Aims of TCP

**TCP seeks to deliver a byte stream** ■ from end-to-end, in order, reliably **l** allowing multiplexing **I** use bandwidth efficiently **TCP achieves reliability using ACKs** ■ Robustness Principle be conservative in what you do, be liberal in what you accept from others

#### TCP/IP Protocol Stack

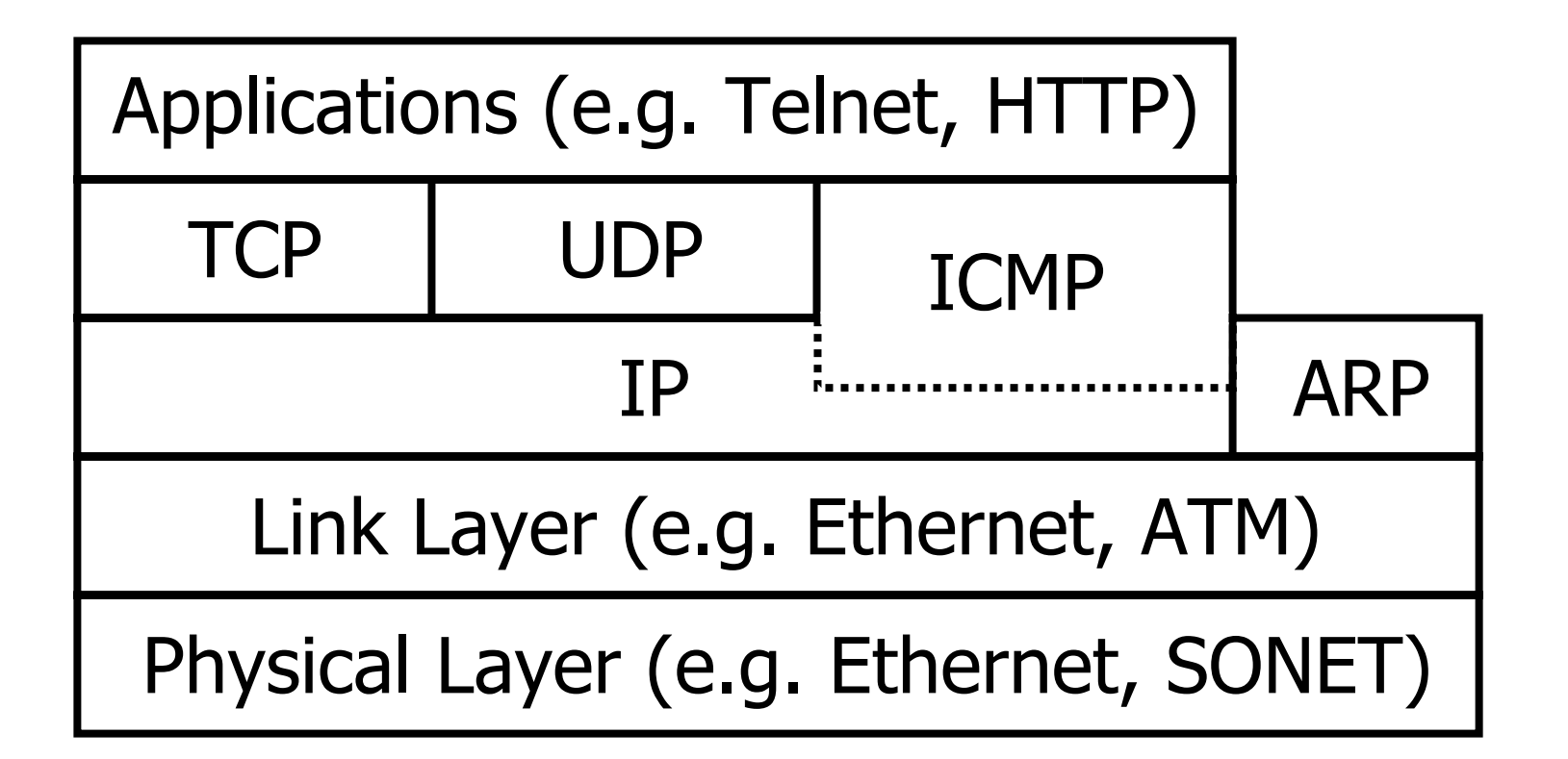

# Packet Terminology

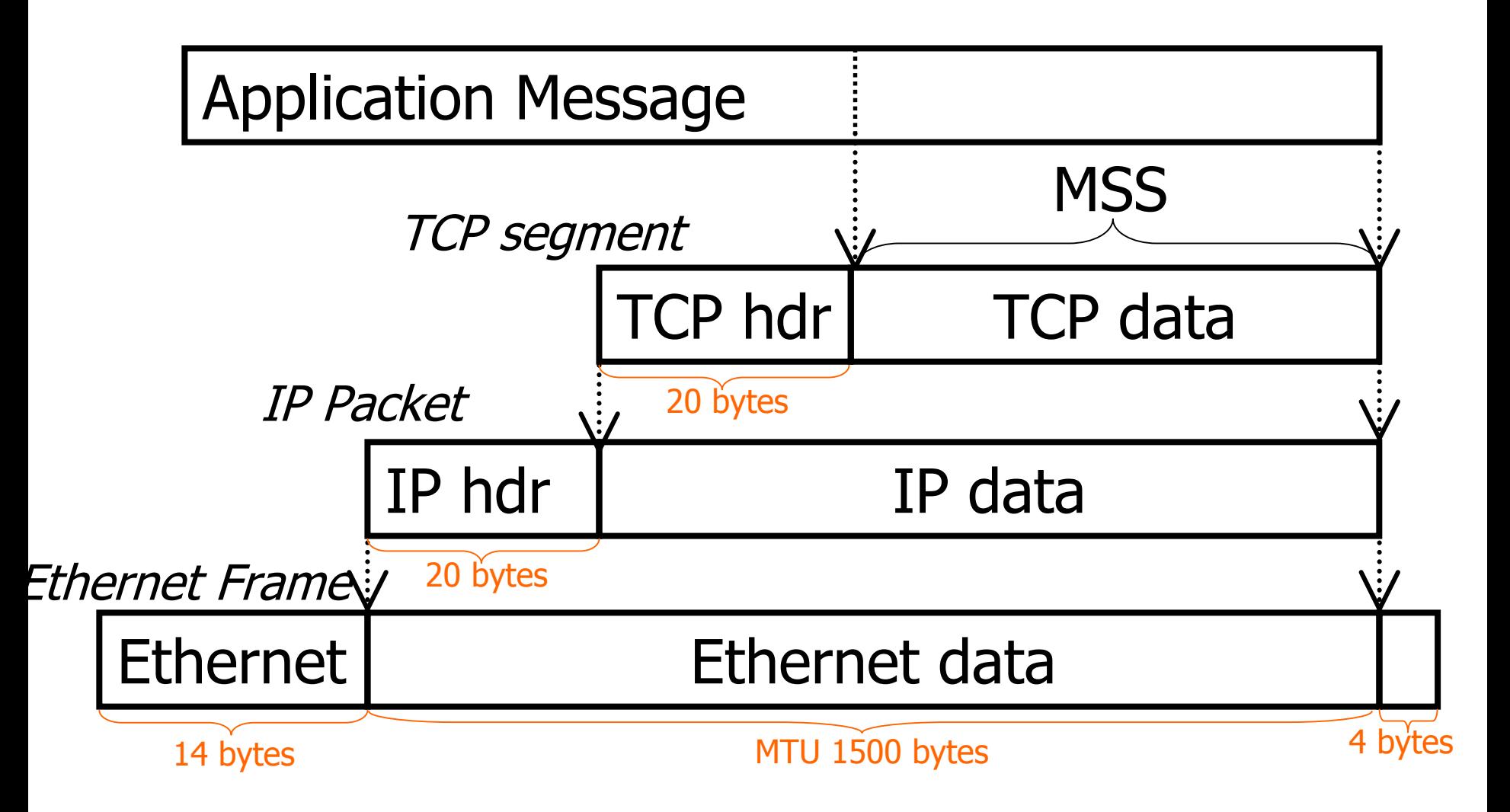

# IP Header Format

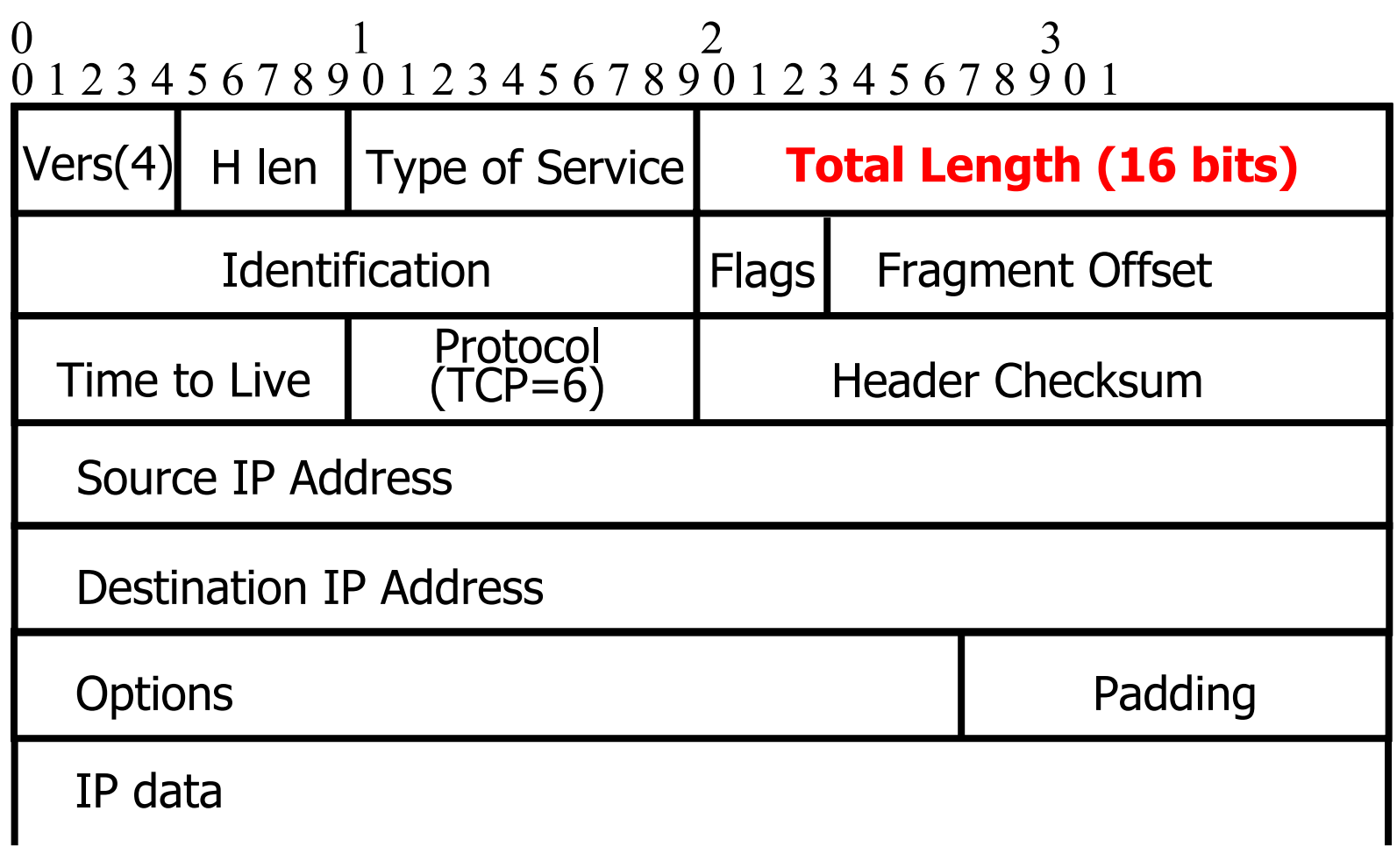

n a shekara

### TCP Header Format

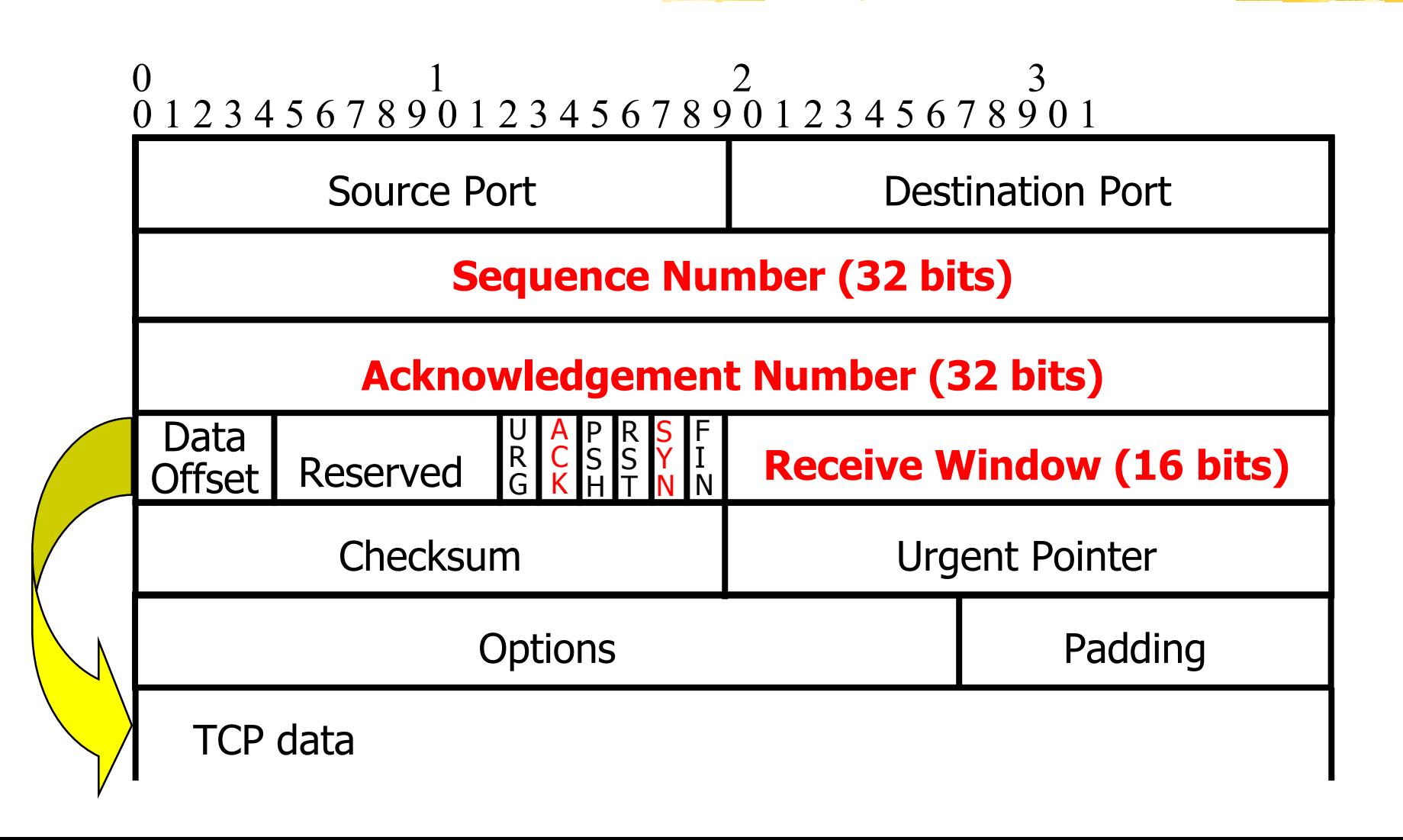

#### How TCP works

#### **Connecti on**

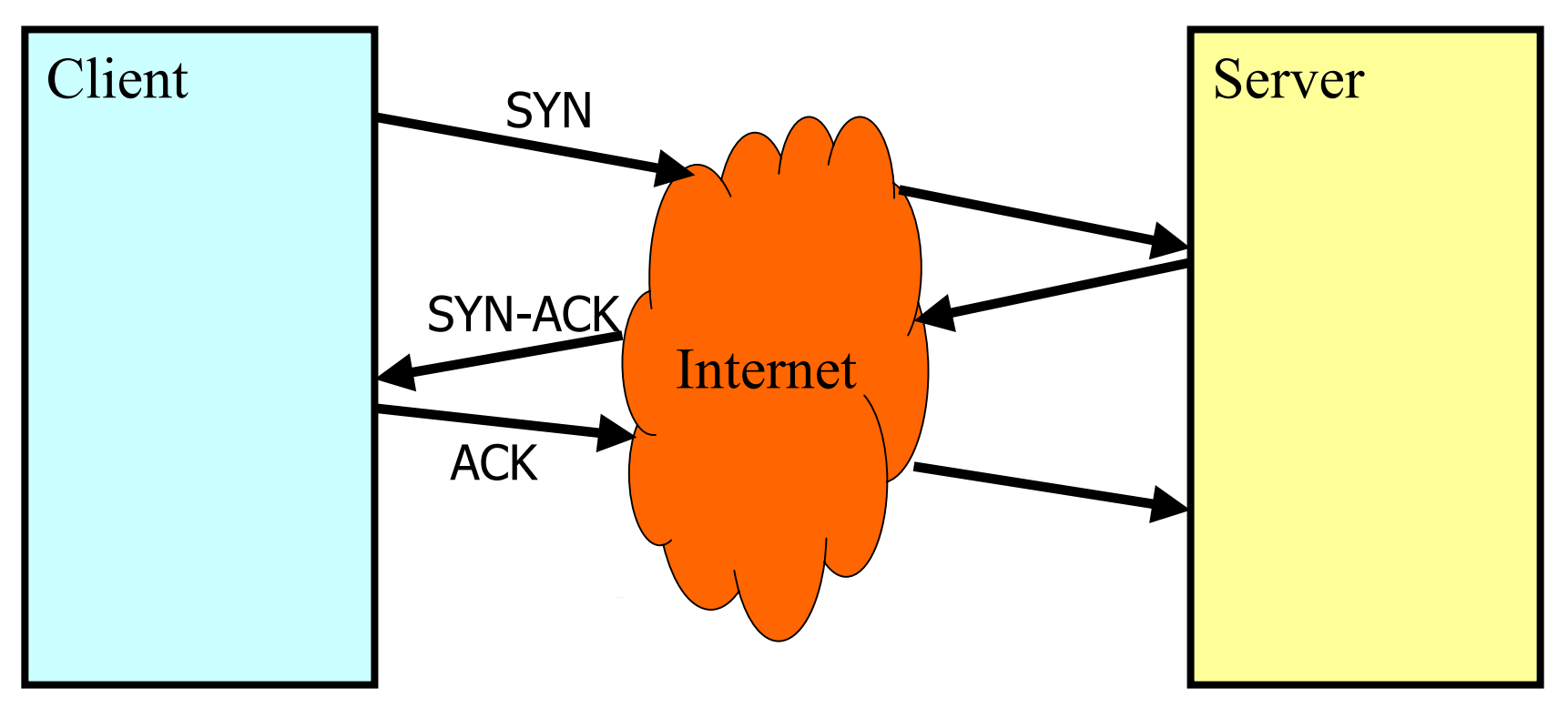

SYN-ACK Handshake established route MTU

#### How TCP works

#### **Reliable Data Transport**

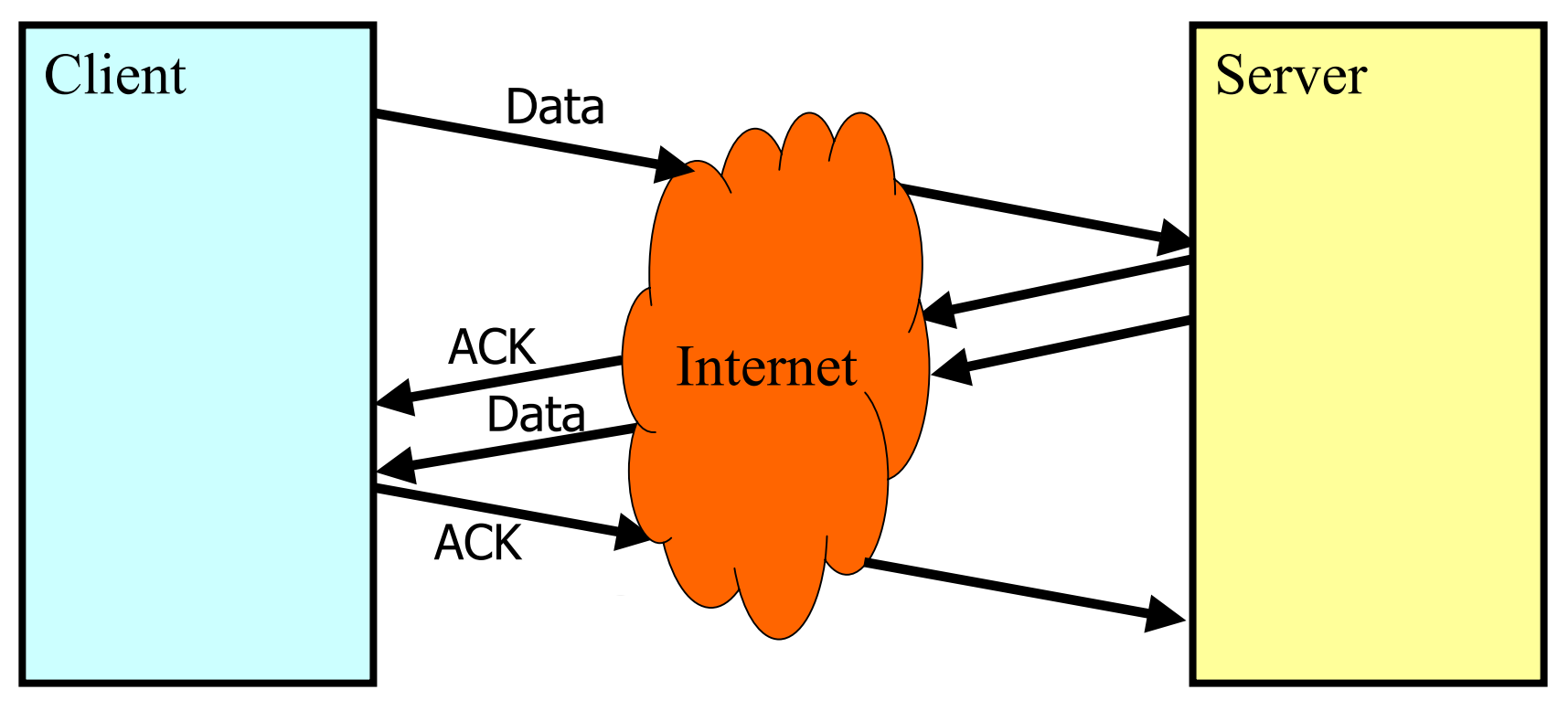

ACKs ensur e reliability with retransmission of unacknowledged data

# TCP example client/server

struct sockaddr\_in servaddr;

```
s = socket(flags);
```

```
connect(s,
```

```
&servaddr,
```

```
sizeof(servaddr));
```
servaddr is a structure which contains the IP address and TCP port numb er of the server

#### Client Server

}

```
l = socket(flags);
bind(l, &servaddr, 
  sizeof(servaddr));
listen(l, LISTENQ);
for ( i ; ) {
  c = accept(1,
```

```
&cliaddr,
```

```
&clilen);
```
#### TCP versions

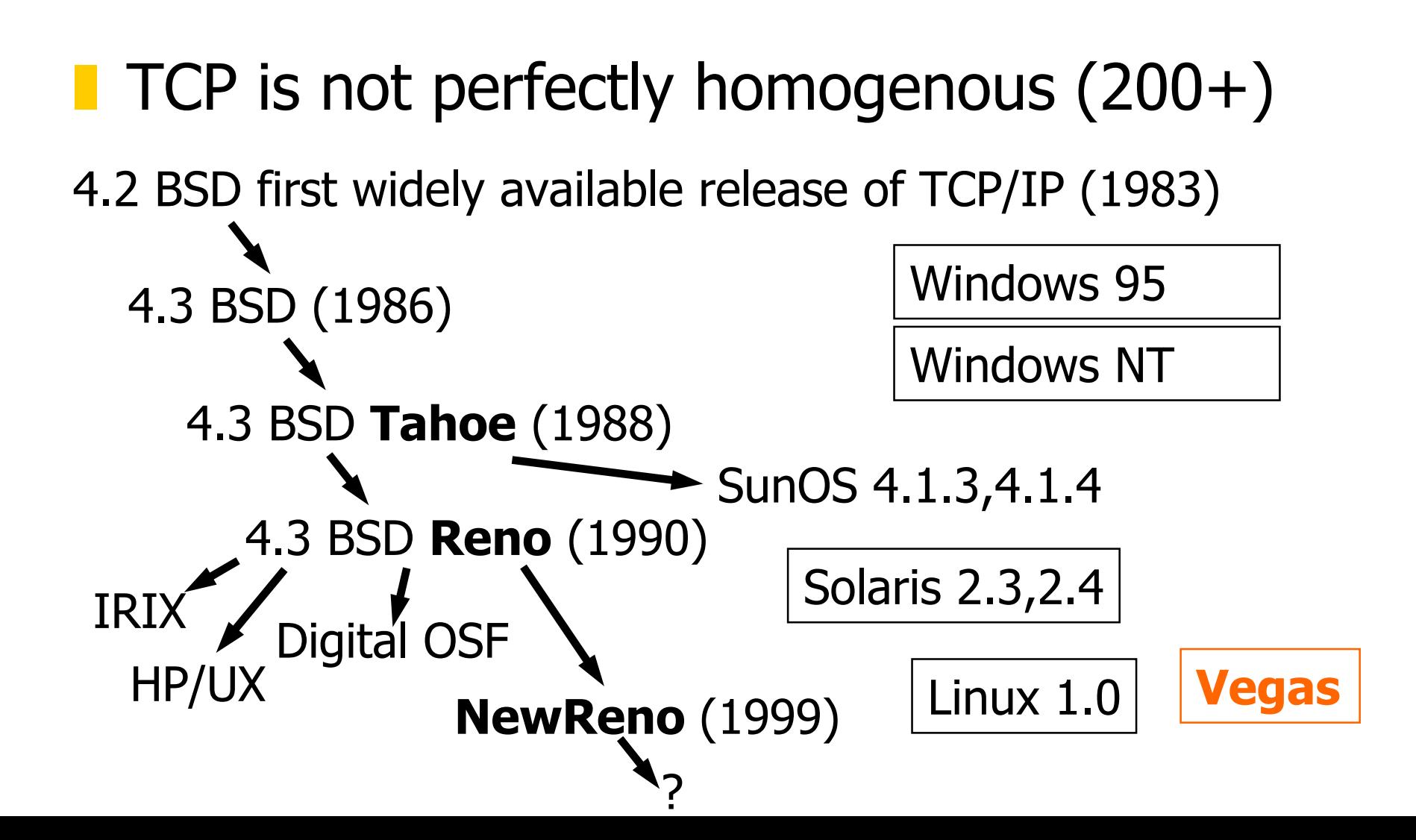

## Window Flow Controls

**Limit the number of packets in the** network to be less than some window W

**1** offered load = 
$$
\frac{W \times MSS}{RTT}
$$

If W is too small then throughput « bandwidth If W is too big then  $load$  > bandwidth => congestion occurs

# Effect of Congestion

- **ORIGITY CONGESTS** congestion causes packet loss
- **Pesults in retransmission**
- **n** reduces data throughput
- I in extremes it can cause a collapse which persists much longer than the original overload

# Congestion Control

**I** IP networks are heterogeneous

- **I** bandwidth ranges from 1200 bps to 10 Gbps
- **l** network delays range from  $< 1$ ms to  $\sim 1$ s
- **TCP seeks to use BW** 
	- with high utilisation
	- without congestion
- Window Flow Control
	- Must choose the window size W correctly

# TCP Window Flow Controls

**TCP separates receiver congestion from** network congestion, and uses window flow controls for each

- rwnd: receiver window
- **l** cwnd: congestion window

■ TCP must not send data with a higher sequence number than the sum of the highest acknowledged s equence number and min(cwnd, rwnd)

# TCP Receiver Flow Control

prevent receiver from becoming overloaded

- **The receiver advertises a window rwnd with** each acknowledgement
- **Window**

■ closed (by sender) when data is sent and ack'd **l** opened (by receiver) when data is read **The size of this window can be the** performance limit (e.g. on a LAN) **Sensible default**  $\sim$ **16kB** 

# TCP Congestion Control

#### **Has four parts**

- Slow Start
- **n** Congestion Avoidance
- Fast Recovery/Fast Retransmit
- ssthresh: slow start threshold determines whether to use slow start or congestion avoidance
- **But Assume packet losses are caused by a** congestion

#### Slow Start

- Slow start is used if cwnd < ssthresh
- **Slow start named because it starts with the** congestion window cwnd  $= 1$
- **On each successful ACK increase cwnd**  $\mathsf{cwnd} \leftarrow \mathsf{cnwd} + \mathsf{MSS}$

**The effect is exponential growth of cwnd** each RTT: cwnd  $\leftarrow$  2 x cnwd

#### Congestion Avoidance

**Congestion Avoidance is used if** cwnd > ssthresh**On each successful ACK increase cwnd** cwnd ← cwnd + MSS 2/cwnd **The effect is linear growth of cwnd** each RTT: cwnd  $\leftarrow$  cwnd + MSS

#### Packet Losses

**Packet losses may be detected by** 

- Retransmission timeouts (RTO timer)
- **Duplicate Acknowledgements (at least 3)**

**Packets** 

41 2 3 5 6 7

Acknowledgements

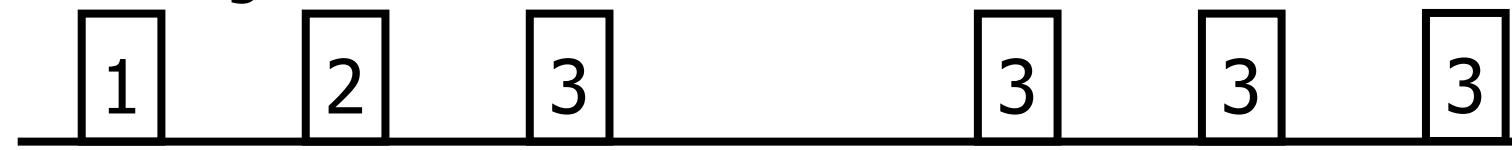

### Fast Recovery/Fast Retrans.

■ When a packet loss is detected ssthresh ← max(flightsize/2, 2xMSS) **packet loss detected by a timeout go into** Slow Start (cwnd  $= 1$ ) **packet loss detected by Dup ACKs I** Fast Recovery/Fast Retransmission cwnd ← cwnd/2

# Implementation Dependence

**Sinceral initialisation (not standardised)** 

- ❙ Renoo ssthresh $_{\text{init}} = \infty$
- **Solaris** s ssthresh<sub>init</sub> = 8
- Linuxx ssthresh<sub>init</sub> = 1
- **l** algorithm for incrementing cwnd in CA
- Tahoe went into slow start after Dup.ACKs
	- $\blacksquare$  no Fast Recovery (cwnd = 1)
- 1990 Reno had CA window increase
	- $\triangle W = \text{MSS}^2/\text{cwnd} + \text{MSS}/8$
- **I Inspect route cache for history**

#### Bugs

- **BSDI** incorrectly initialised cwnd to 230-214
- HP/UX doesn't clear Dup.ACK counter on timeout
- **Linux 1.0 no FR/FR (more like Tahoe)**
- **Linux/Solaris retransmit behaviour was** broken
	- **l** retransmits every unACK'd packet

#### **Bugs**

#### ■ Windows 95

**I** often when 2 packets are sent one is lost somewhere in the NIC, so that only 1 is sent. The second is later sent by retransmission.

#### ■ Windows NT

**n** no fast retransmit

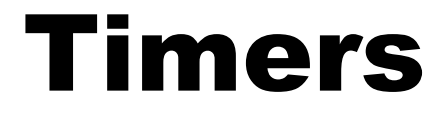

- **n** An accurate RTT measure is required to judge timeouts
- We can measure RTT by measuring the time to receive a packets ACK
- $\blacksquare$  Use a smoothed RTT,  $S_{\mathsf{RTT}}$  and the smoothed mean deviation  $D_{\text{RTT}}$

 $RTO = S<sub>RTT</sub> + 4 D<sub>RTT</sub>$ 

### Implementation dependence

#### **The measurement of RTT**

 $\mathsf{S}_{\mathsf{R}\mathsf{T}\mathsf{T}}=\mathsf{S}_{\mathsf{R}\mathsf{T}\mathsf{T}}+\mathsf{g}\left(\mathsf{M}_{\mathsf{R}\mathsf{T}\mathsf{T}}\text{-}\mathsf{S}_{\mathsf{R}\mathsf{T}\mathsf{T}}\right)$  ${\mathsf D}_{\mathsf{R}\mathsf{T}\mathsf{T}} = {\mathsf D}_{\mathsf{R}\mathsf{T}\mathsf{T}} + {\mathsf h} \ (\ |{\mathsf M}_{\mathsf{R}\mathsf{T}\mathsf{T}}\text{-}{\mathsf S}_{\mathsf{R}\mathsf{T}\mathsf{T}} |$  -  ${\mathsf D}_{\mathsf{R}\mathsf{T}\mathsf{T}})$ 

#### ■ Need to minimize processing requirements

- Only 1 counter (regardless of how many packets are extant)
- **n** Counter granularity is typically 500 ms
- Measurement equations have gain par.s

# Implementation Dependence

 Retransmission Timeout  $\mathsf{RTO}=\beta\;\mathsf{S}_{\mathsf{RTT}}$ ■ Initial RTO (should be > 3 s) measurement of RTT of retransmitted packets

- **I** from first transmission
- **I** from final retransmission
- ignore RTT for retransmitted packets (Karn)

## Timers on a packet loss

- **If a timeout occurs, double the RTO and** retransmit the lost packet
	- **l** results in exponential back-off
	- **The recalculate**  $S_{\text{RTT}}$  **only when a packet gets** through
- **RTT** is lost if several packets are lost

# Delayed Acknowledgements

- ACKs may be delayed to 'piggy-back' on returning data packets (by no more than 500ms, typically 200ms)
- **If multiple packets arrive near to each** other, a single ACK can be used to acknowledge up to 2 packets
- Slow Start and Congestion Avoidance increment cwnd per ACK, not per ACK'd packet

# Typical networks

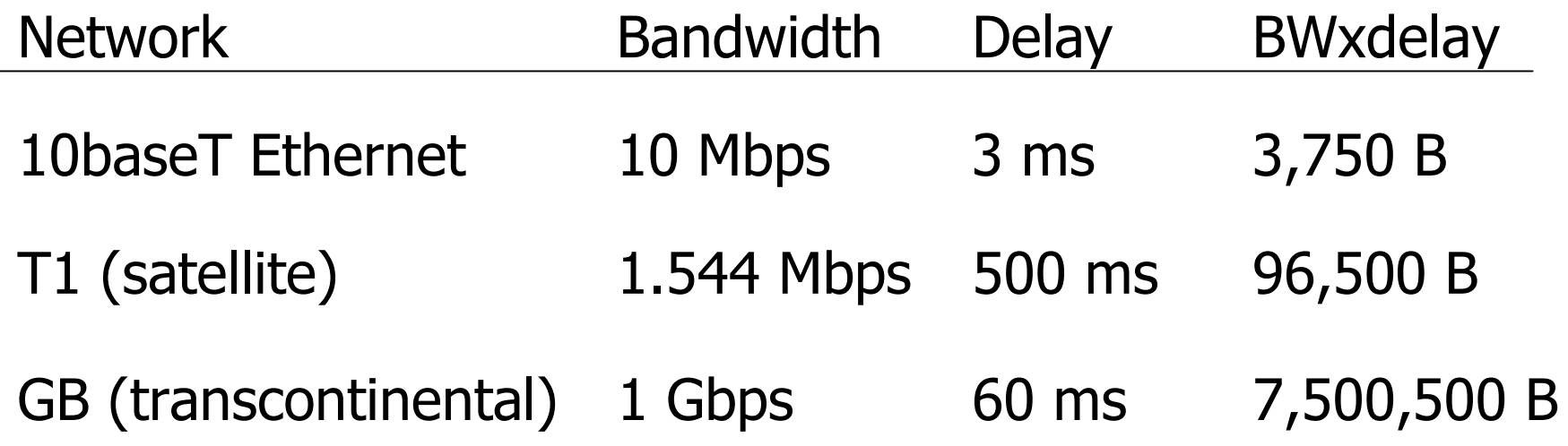

#### TCP Options

**Standard TCP performance is limited** 

- $\blacksquare$  max window size (2<sup>16</sup>-1 = 65,535 bytes)
- **n** max sequence numbers  $(2^{32}-1 \approx 4GB=32$  Gb)
- **Options for improved performance** 
	- Window scaling (RFC 1323)
	- Timestamps (RFC 1323)
	- Selective ACKs (RFC 2018)
	- **I** larger initial window (RFC 2414, 2415, 2416)

# Network management

**Explicit Congestion Notification (ECN) L** explicit notification of congestion (RFC 2481) ■ Random Early Detection (RED) prevent burst of losses when buffers overflow ■ randomly discard some packets (RFC 2309) probability of discard

**FIFO Buffer**

## Performance Analysis

#### **Typical Assumptions**

- **S** Greedy sources
	- source always has data to send
- Independent losses
	- l packets are lost with probability p, independently
- **Examine equilibrium behaviour of bulk** transport

#### Rough Calculation

$$
w_{n+1} = \begin{cases} w_n/2, & \text{with probability } p \\ w_n + 1/w_n, & \text{with probability } 1-p \end{cases}
$$

$$
\overline{w} = p\overline{w}/2 + (1-p)(\overline{w} + 1/\overline{w})
$$
  
\n
$$
\overline{w} p/2 = (1-p)/\overline{w}
$$
  
\n
$$
\overline{w}^2 = 2(1-p)/p
$$

$$
p \ll 1 \qquad \qquad \overline{w} \approx \sqrt{\frac{2}{p}}
$$

Padhye, Firoin, Towsley and Kurose<br>
Refinement SIGCOMM'98 SIGCOMM'98

 Treat as a Renewal Reward Process Take into account delayed ACKs

$$
B(p) = \frac{MSS}{RTT} \sqrt{\frac{3}{2bp}}
$$

❚Include timeouts as well as Dup.ACKs

$$
B(p) = \frac{MSS}{RTT\sqrt{\frac{2bp}{3}} + T_0 \min\left(1,3\sqrt{\frac{3bp}{2}}\right)p\left(1 + 32p^2\right)}
$$

**I** Include Receive window

$$
B(p) \equiv \min \biggl(W_r \; \frac{MSS}{RTT} \; , \; B(p) \biggr)
$$

# Possible future work

- more realistic loss model
- **T** finite sources (not greedy)
- investigation of interaction
	- **n** people have noticed synchronisation
	- chaotic behaviour
	- **I** LRD arising from retransmissions